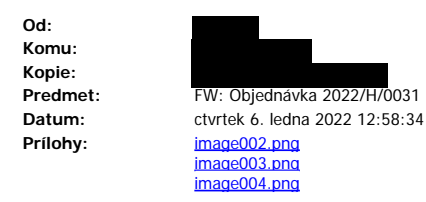

Přeji pekný den,

zasílám informaci o prijetí objednávky 2022/H/0031 od dodavatele.

S pozdravem

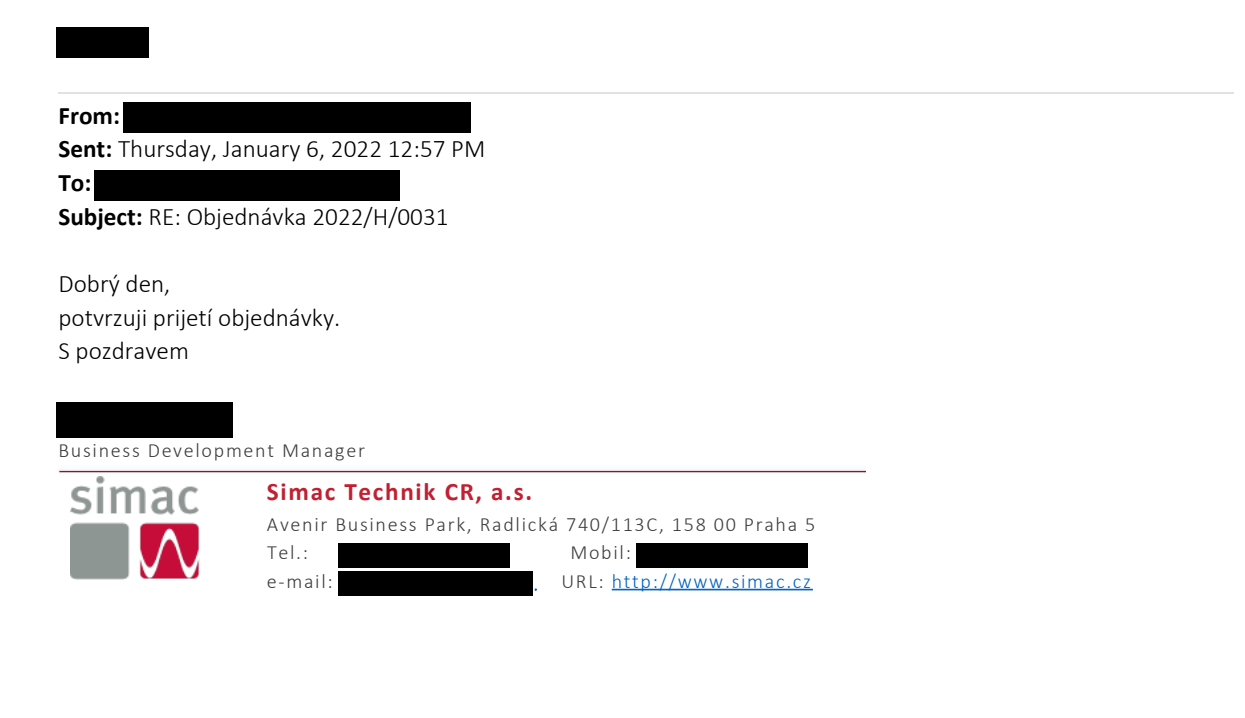

**From: Sent:** Thursday, January 6, 2022 9:00 AM **To: Subject:** FW: Objednávka 2022/H/0031

Preji pekný den pane inženýre,

v příloze zasílám objednávku na druhý rok podpory služby webex pro integraci s MS Teams z celkem tříletého období a prosím o potvrzení jejího prijetí.

Dekuji a s pozdravem

vedoucí oddelení podpory rízení IT odbor informacních technologií

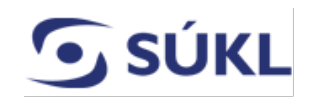

STÁTNÍ ÚSTAV PRO KONTROLU LÉCIV

Telefon:

Mobil: [www.sukl.cz](http://www.sukl.cz/)

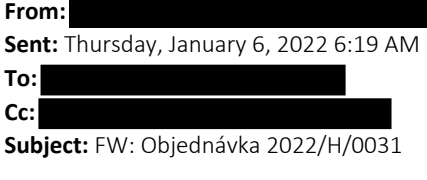

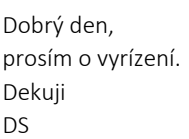

**From: Sent:** Wednesday, January 5, 2022 12:27 PM **To: Cc:**

**Subject:** Objednávka 2022/H/0031

Dobrý den,

v příloze zasílám objednávku a prosím o její vyřízení.

*Dále Vás žádám o potvrzení objednávky v co nejkratší době z důvodu naší povinnosti objednávku zadat do registru smluv vedeným Ministerstvem vnitra ČR. Bez potvrzení nelze plnit objednávku.*

*V případě nedisponování vzoru pro potvrzení objednávky, zašlete prosím potvrzení v těle e-mailu, který musí být v přepisovatelné formě. Sken potvrzení není možné akceptovat. Předem velice děkuji.*

S pozdravem

nákupní referent

STÁTNÍ ÚSTAV PRO KONTROLU LÉCIV Telefon:

[www.sukl.cz](http://www.sukl.cz/)